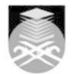

## UNIVERSITI TEKNOLOGI MARA CSC307: INTRODUCTION TO WEB PROGRAMMING

| Course Name<br>(English)                                                                                                    | INTRODUCTION TO WEB PROGRAMMING APPROVED                                                                                                    |  |  |  |
|----------------------------------------------------------------------------------------------------|----------------------------------------------------------------------------------------------------|--|--|--|
| Course Code                                                                                                    | CSC307                                                                                                    |  |  |  |
| MQF Credit                                                                                                    | 3                                                                                                    |  |  |  |
| Course<br>Description                                                                                                    | This course is designed for beginners to learn the concepts, mechanisms and skills<br>used to create web pages and websites using HTML tools and web editors.<br>Emphasis is given on good page layout from the perspective of commercial website<br>design.                                                  |  |  |  |
| Transferable Skills                                                                                                    | After completing this course, the students should be able to:<br>• State the basic concept about computer and computer networks.<br>• Explain the importance of Internet applications.<br>• Use the principles of organizing contents and layout of website.<br>• Create an attractive and accessible website |  |  |  |
| Teaching<br>Methodologies                                                                                                    | Lectures, Lab Work                                                                                                    |  |  |  |
| CLO                                                                                                    | CLO1 State the basic concept about computer and computer networks<br>CLO2 Ability to explain the importance of Internet applications<br>CLO3 Ability to use the principles of organizing contents and layout of website<br>CLO4 Create an attractive and accessible website                                   |  |  |  |
| Pre-Requisite<br>Courses                                                                                                    | No course recommendations                                                                                                    |  |  |  |
| Topics                                                                                                    |                                                                                                    |  |  |  |
|                                                                                                    | omputer & computer network<br>et<br>ion                                                                                                    |  |  |  |
| 2.1) HTML Element<br>2.2) HTML Entities<br>2.3) HTML Attributes<br>2.4) HTML Basic Tags                                                                                                    |                                                                                                    |  |  |  |
| 3. Basic text format<br>3.1) Font Formatting<br>3.2) Background Form<br>3.3) HTML List<br>3.4) Unordered List<br>3.5) Ordered List<br>3.6) Definition List                                                      | ting                                                                                                    |  |  |  |
| <ul> <li>4. Working with Links</li> <li>4.1) Image Attributes and Entities</li> <li>4.2) Link Attributes</li> <li>4.3) Create Link using Label &amp; Image</li> <li>4.4) Create Link for a long text</li> </ul> |                                                                                                    |  |  |  |
| <b>5. Adding Content t</b><br>5.1) Adding Graphic<br>5.2) Using Graphics i<br>5.3) Creating and Us                                                                                                    | in Table Cells and Nested Tables -Inserting a Table and Adjusting Table Properties                                                                                                    |  |  |  |
| 6. Designing and Organizing a Website<br>6.1) Web page functionality and accessibility<br>6.2) Good Design Practice<br>6.3) Creating using frames                                                               |                                                                                                    |  |  |  |
|                                                                                                    |                                                                                                    |  |  |  |

Faculty Name : COLLEGE OF COMPUTING, INFORMATICS AND MATHEMATICS © Copyright Universiti Teknologi MARA

| Assessment Breakdown  | %      |
|-----------------------|--------|
| Continuous Assessment | 50.00% |
| Final Assessment      | 50.00% |

| Details of<br>Continuous<br>Assessment |                    |                                    |                    |                       |
|----------------------------------------|--------------------|------------------------------------|--------------------|-----------------------|
|                                        | Assessment<br>Type | Assessment Description             | % of Total<br>Mark | CLO                   |
|                                        | Assignment         | Assignment1                        | 5%                 | CLO3                  |
|                                        | Assignment         | Assignment2                        | 5%                 | CLO4                  |
|                                        | Group Project      | Mini Projek                        | 15%                | CLO4                  |
|                                        | Quiz               | Quiz1 (week 6) & Quiz2<br>(week11) | 5%                 | CLO1 , CLO2 ,<br>CLO3 |
|                                        | Test               | Test1                              | 10%                | CLO1 , CLO2 ,<br>CLO3 |
|                                        | Test               | Test2                              | 10%                | CLO4                  |
|                                        |                    |                                    |                    |                       |

| Reading List       | Recommended<br>Text<br>Reference<br>Book<br>Resources | Jones & Bartlett Publishers 2013, Introduction to Web<br>Development Using HTML 5<br>Terry Felke-Morris Pearson Education 2012, Web<br>Development and Design Foundations with HTML5<br>James, J. Maivald 2014, Adobe Dreamweaver CC Classroom in<br>a Book, Amazon<br>Terry Felke-Morris Pearson Education 2011, Basics of Web<br>Design: HTML5 & CSS3<br>Janine Warner 2013, Dreamweaver CC for Dummies, Wiley |  |
|--------------------|-------------------------------------------------------|----------------------------------------------------------------------------------------------------|--|
| Article/Paper List | This Course does not have any article/paper resources |                                                                                                    |  |
| Other References   | This Course does not have any other resources         |                                                                                                    |  |